# 2021년 2학기 생활관 운영 및 입사 안내

「With Corona」 정책에 의거하여 교무팀에서는 **2021. 11. 8.**부터 전면 대면수업을 실시한다고 학생 들에게 "수업운영지침"을 안내한 바 있습니다. 이에 따라 생활관에서는 생활관 추가입사 처리일정을 다음과 같이 안내드립니다. 다만, 이번 추가입사는 **이미 등록(기숙사비 납부)한 학생들만을 대상**으로 하며, 등록을 하지 않았으나 재학생 중 기숙사 입사를 희망하는 경우는 추후 안내될 공지를 기다려 주시기 바랍니다.

#### **1. 생활관 입사 일시**

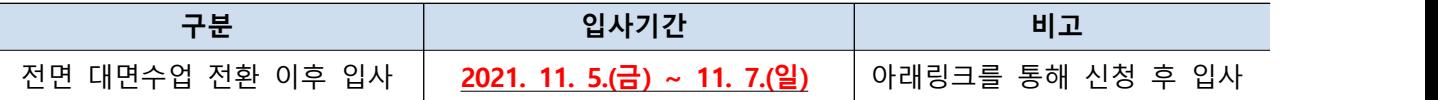

## **2. 운영 건물 안내**

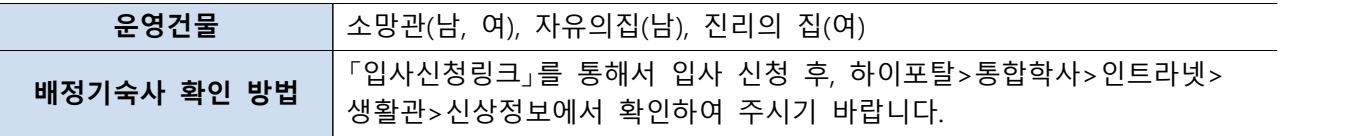

## **3. 생활관 입사신청 및 운영안내**

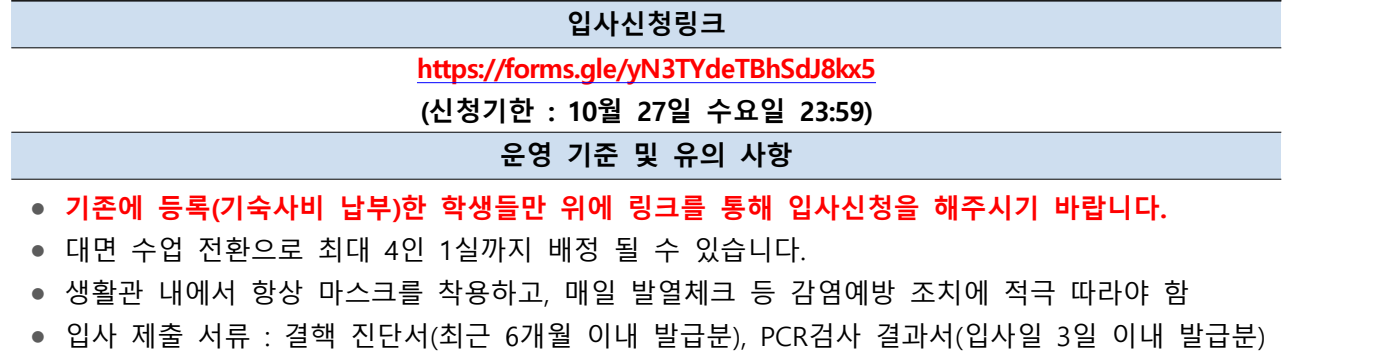

**※ 필수서류 미지참 시 입사 불가합니다. 입사 전에 서류를 필히 준비해주시기 바랍니다.**

### **4. 생활관 입사 안내사항**

#### **입사관련 안내 사항**

- 입사일에 맞추어 각 건물 1층 사무실로 방문하여 주시기를 바랍니다.
- ‑ 입사시간 : 오전 9시 ~ 오후 9시(식사시간 : 12시~13시, 18시~19시 제외)
- 코로나로 인해 입사 시 동반 1인만 가능합니다(건물별 입구에서 체온측정 및 출입명부 작성).
- 방배정은 학과와 학년을 고려하여 이미 배정 되어 있습니다(선착순이 아닙니다).
- 준비물
	- ‑ 열쇠 보증금 : 10,000원
	- ‑ 제출서류 : **결핵진단서(입사일 기준 1개월 이내 발급) / PCR검사 결과서(입사일 3일 이내 발급)**

#### **준비물 및 금지물품**

- ‑ 생활용품 : 이불(시트는 지급), 베개, 개인 세면도구, 슬리퍼, 옷, 세탁세제, 전기스탠드 등
- ‑ 사용 가능한 전기제품 : 컴퓨터, 드라이기, 고데기, 개인 전기스탠드 등 ※ **반입금지 물품 : 전기장판, 전기난로, 취사도구(밥통, 휴대용 가스레인지 등) 등은 화재위험으 로 인해 반입을 일절 불허하며 적발시 「생활관 규정」에 퇴사 조치함**
- 한 학기 사용 후 방을 비워야 하므로, 많은 양의 짐보다 꼭 필요한 짐만 최소한으로 가지고 오는 것이 편리 합니다.
- 학교에서 차로 5분 거리에 홈플러스와 이마트가 있습니다(입사 후 필요한 물품 구입시 참조). ‑ 네비게이션 이용 시 "홈플러스 동대전점", "이마트 대전 터미널점"을 조회

#### **택배 배송 관련**

- 본인의 물건을 택배로 보내실 경우, 사무실에서 택배를 보관하지 않고 택배기사가 1층 택배 비치 함에 넣어 두게 됩니다.
- 택배로 보낼 경우 보통 하루면 배송이 되니 본인이 입사하기 하루에서 이틀 전에 배송하시기 바 랍니다.
- 입사기간에는 평균 택배가 100~150여개 정도 배달되기 때문에 본인 박스의 모든 면에 본인의 이 름을 크게 적어 놓으면 찾기 쉽습니다.
- 주소 : 대전광역시 대덕구 한남로 70번 한남대학교 (거주 기숙사명 / 본인 이름)
- ‑ 거주 기숙사(건물)명을 필히 적어 주셔야 제대로 배송 됩니다.
- ‑ 예시 : 대전광역시 대덕구 한남로 70번길 소망관 김소망

#### **주차권 사용 안내**

- 개인 차량을 통해 입사할 경우 주차권 발급을 「QR코드」로 진행됩니다.
- 「QR코드」는 각 건물별 사무실에서 확인하여 주시기를 바라며, 발급절차는 다음과 같습니다.
	- $(1)$  네이버 실행 검색창에 "QR" 입력
	- ‑ ② "QR코드 스캔 "클릭, "렌즈" 클릭(어플 설치 필요 할 수 있음)
	- ‑ ③ QR코드 스캔(사진을 찍는 것이 아님) 화면 위쪽(빨간 네모칸)창 클릭
	- ‑ ④ OK클릭
	- ‑ ⑤ 차량 번호 4자리 입력 > "차량조회" 클릭

#### **[문의 사항]**

- 소망관(남) : 042-629-0307 소망관(여) : 042-629-0306
- 자유의집(구관 남자) : 042-629-7454 진리의집(구관 여자) : 042-629-7282

● 린튼글로벌(LSGB) : 042–629–7845

**2021년 10월 21일**

## **한남대학교 생활관장**